# **C\_HANADEV\_17Q&As**

SAP Certified Development Associate - SAP HANA 2.0 SPS05

### **Pass SAP C\_HANADEV\_17 Exam with 100% Guarantee**

Free Download Real Questions & Answers **PDF** and **VCE** file from:

**https://www.leads4pass.com/c\_hanadev\_17.html**

### 100% Passing Guarantee 100% Money Back Assurance

Following Questions and Answers are all new published by SAP Official Exam Center

**63 Instant Download After Purchase** 

**63 100% Money Back Guarantee** 

365 Days Free Update

**Leads4Pass** 

800,000+ Satisfied Customers

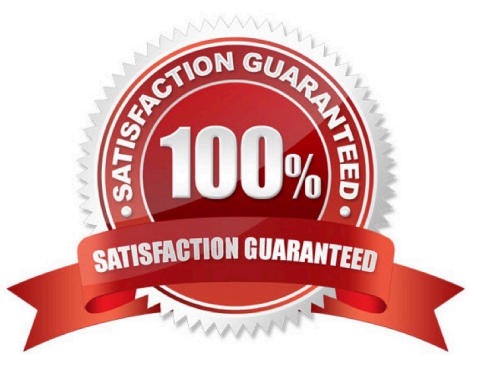

## **Leads4Pass**

#### **QUESTION 1**

In your UI5 application, you need to refer to an SAPUI5 core library that is available on your SAP HANA

extended application services, advanced model (XS advanced) server.

Which files must you adapt?

Note: There are 3 correct answers to this question.

- A. EH metadata.xml
- B. mta.yaml
- C. index.html
- D. xs-app.json
- E. manifest, json
- Correct Answer: BCD

#### **QUESTION 2**

Which of the following SQLScript elements do you use to transform a set of arrays into an intermediate table variable?

A. SET

- B. UNSET
- C. ARRAY
- D. UNNEST
- Correct Answer: D

#### **QUESTION 3**

How do you specify the target currency for currency conversion in calculation views? There are 3 correct answers to this question.

- A. With an input parameter
- B. With a fixed value
- C. In a column
- D. In a procedure

### **Leads4Pass**

E. In a table function

Correct Answer: ABC

#### **QUESTION 4**

What is the package descriptor package.json used for? There are 2 correct answers to this question.

- A. To list the package dependencies
- B. To set the router version
- C. To define the routes
- D. To define back-end destinations

Correct Answer: AB

#### **QUESTION 5**

What are the characteristics of SAP HANA calculation views? There are 2 correct answers to this question.

- A. Need database tables to execute
- B. Need an application server to execute
- C. Do NOT need an application server to execute
- D. Do NOT need database tables to execute

Correct Answer: AC

[Latest C\\_HANADEV\\_17](https://www.leads4pass.com/c_hanadev_17.html) **[Dumps](https://www.leads4pass.com/c_hanadev_17.html)** 

[C\\_HANADEV\\_17 PDF](https://www.leads4pass.com/c_hanadev_17.html) **[Dumps](https://www.leads4pass.com/c_hanadev_17.html)** 

[C\\_HANADEV\\_17](https://www.leads4pass.com/c_hanadev_17.html) **[Braindumps](https://www.leads4pass.com/c_hanadev_17.html)**